### **!!! ACHTUNG - evtl. veraltet - ACHTUNG !!!**

Diese Seite wurde zuletzt am 9. Juli 2014 um 08:55 Uhr geändert.

## **~/.my.cnf (für den Benutzer root)**

[[client]] host=<HOST> user=root password=<PASSWORD> database=dspam

#### [platzhalter](https://wiki.neumannsland.de/_media/mw2dw:platzhalter)

(Die Rechte sollten nur lesen für root (chmod 400 ~/.my.cnf) sein!)

# **/usr/local/sbin/qmail-smtpd-log-stats.sh (dash-kompatibel)**

```
 #!/bin/sh
if [[]0 := $() id -u ]]; then echo 'You have to be root! - EXIT...'; exit
1; fi
 LDIR="/var/log/qmail/smtpd"
echo -n "ripmime (ATTACH):\t\t"
 grep "ATTACH" $LDIR/@* $LDIR/current | wc -l
echo -n "spamassassin (SPAM):\t\t"
 grep "SPAM REJECT" $LDIR/@* $LDIR/current | wc -l
echo -n "clamav (VIRUS):\t\t\t"
 grep "VIRUS" $LDIR/@* $LDIR/current | wc -l
 echo -n "tcpserver (No Reverse DNS):\t"
 grep "451 No Reverse DNS" $LDIR/@* $LDIR/current | wc -l
 echo -n "rblsmtpd (cbl.abuseat.org):\t"
 grep "451 Blocked.*cbl.abuseat.org" $LDIR/@* $LDIR/current | wc -l
 echo -n "rblsmtpd (www.sorbs.net):\t"
 grep "451.*www.sorbs.net" $LDIR/@* $LDIR/current | wc -l
mysql -ss -e \"SELECT 'dspam (spam learned): ', sum( spam learned ) \setminusFROM dspam stats AS s, dspam virtual uids AS u \setminusWHERE s.uid = u.uid AND u.username != 'dspam'; \
SELECT 'dspam (spam classified):', sum( spam classified ) \
FROM dspam stats AS s, dspam virtual uids AS u \setminusWHERE s.uid = u.uid AND u.username != 'dspam'; " echo
 echo "For the last seven days only..."
 echo -n "vpopmail (user not found):\t"
 zgrep "vchkpw-smtp.*user not found" /var/log/syslog* | wc -l
echo -n "vpopmail (password fail):\t"
 zgrep "vchkpw-smtp.*password fail" /var/log/syslog* | wc -l
```
(Am besten gleich noch ein "chmod 700 /usr/local/sbin/gmail-smtpd-log-stats.sh" hinterher!)

### **Beispielausgabe**

```
 mail:/# qmail-smtpd-log-stats.sh
ripmime (ATTACH): 1
spamassassin (SPAM): 118
 clamav (VIRUS): 3
 tcpserver (No Reverse DNS): 130
rblsmtpd (cbl.abuseat.org): 1
 rblsmtpd (www.sorbs.net): 49
dspam (spam learned): 0
dspam (spam classified): 0
 For the last seven days only...
 vpopmail (user not found): 9006
 vpopmail (password fail): 2
```
From: <https://wiki.neumannsland.de/> - **Patricks DokuWiki**

Permanent link: **<https://wiki.neumannsland.de/mw2dw:ds3000-mail6>**

Last update: **2019/09/23 10:37**

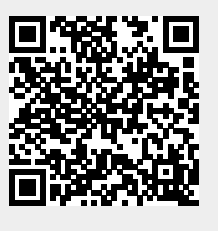